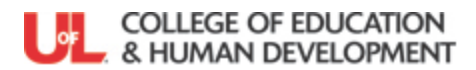

Candidate's Name \_\_\_\_\_\_\_\_\_\_\_\_\_\_\_\_\_\_\_\_\_\_\_\_\_\_\_\_\_\_\_\_\_\_\_\_ Evaluator's Signature\_\_\_\_\_\_\_\_\_\_\_\_\_\_\_\_\_\_\_\_\_\_\_\_\_\_\_\_\_\_\_\_\_\_\_\_\_ Date\_\_\_\_\_\_\_\_\_\_\_\_\_\_\_\_\_\_\_\_

 Based on **Kentucky Teacher Internship Program (KTIP)** for use in the U of L Developmental Teacher Preparation (DTP) Model. This rubric will be used to assess Kentucky Teaching Standard #8: Collaborates with Colleagues/Parents/Others. Each indicator is also mapped to the Teacher Professional Effectiveness System (PGES) Components and the CCSSO InTASC Standards

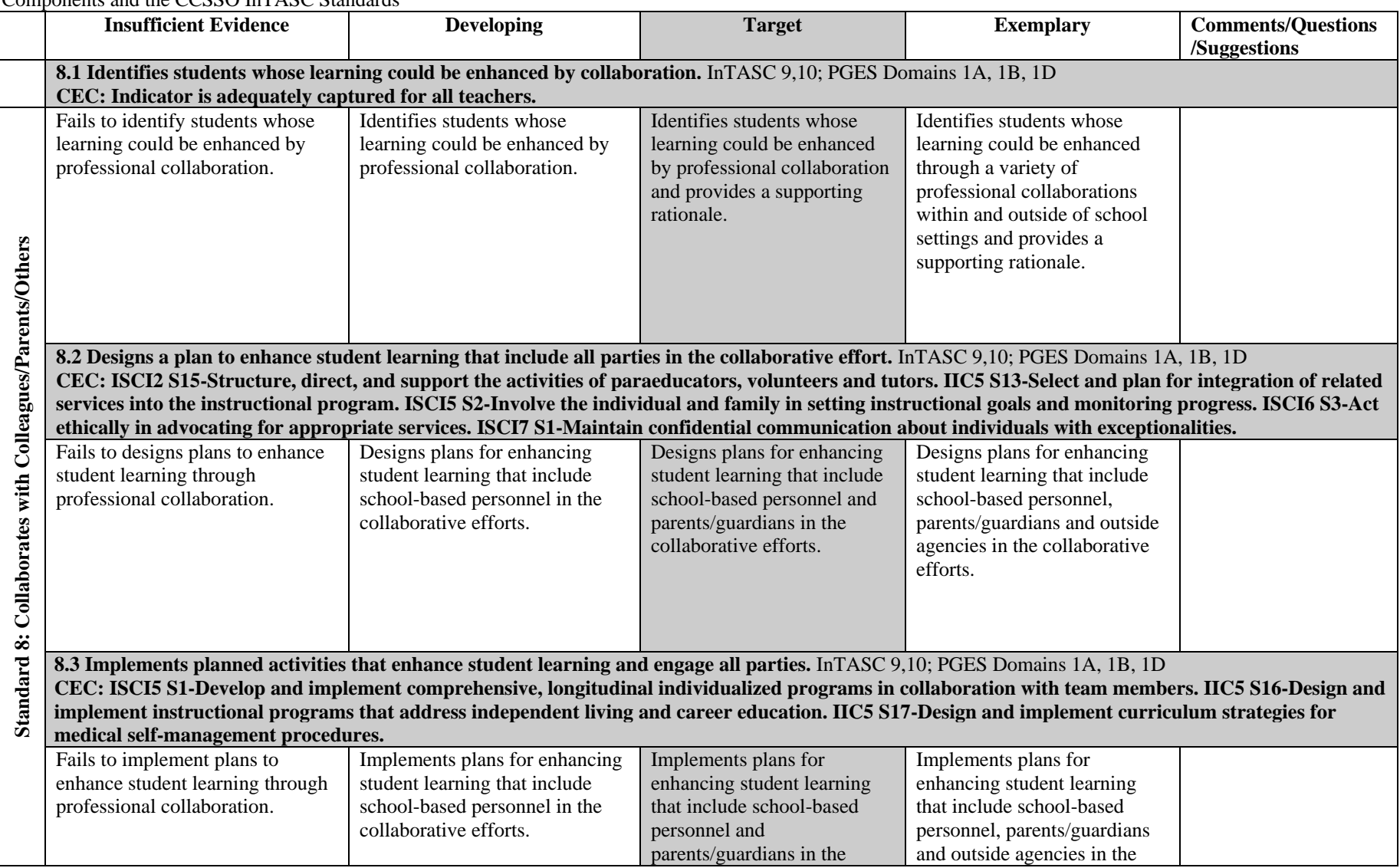

Observation of Teaching: Collaboration-MSD- 2016

|                                                                                                    |                                                                                                    | collaborative efforts.                                                                                                    | collaborative efforts.                                                                                                    |  |
|----------------------------------------------------------------------------------------------------|----------------------------------------------------------------------------------------------------|----------------------------------------------------------------------------------------------------|----------------------------------------------------------------------------------------------------|--|
|                                                                                                    |                                                                                                    |                                                                                                    |                                                                                                    |  |
| 8.4 Analyzes data to evaluate the outcomes of collaborative efforts. InTASC 9,10; PGES Domains 1A, 1B, 1D<br>CEC: IIC5 S18-Design, implement, and evaluate instructional programs that enhance social participation across environments. |                                                                                                    |                                                                                                    |                                                                                                    |  |
| Fails to evaluate outcomes<br>resulting from collaborative<br>efforts.                                                                                                    | Evaluates outcomes resulting<br>from collaborative efforts.                                                                                                    | Evaluates outcomes resulting<br>from collaborative efforts<br>and identifies next steps.                                                                                                    | Evaluates both the<br>collaborative process and<br>outcomes and identifies next<br>steps.                                                                                                    |  |
| <b>Holistic Assessment of KTS Standard 8</b>                                                                                                    |                                                                                                    |                                                                                                    |                                                                                                    |  |
| Fails to identify students whose<br>learning could be enhanced by<br>professional collaboration; fails to<br>design, implement and/or evaluate<br>the outcomes from the<br>collaborative effort.                                         | Identifies students whose<br>learning could be enhanced by<br>professional collaboration;<br>designs, implements and<br>evaluates the outcomes from the<br>collaborative effort. | Identifies students whose<br>learning could be enhanced<br>by professional<br>collaboration, which is<br>supported by a rationale and<br>includes school-based<br>personnel and<br>parents/guardians; designs,<br>implements and evaluates the<br>outcomes from the<br>collaborative effort. | Identifies students whose<br>learning could be enhanced by<br>a variety of professional<br>collaborations, which is<br>supported by a rationale, and<br>includes school-based<br>personnel, parents/guardians<br>and outside agencies; designs,<br>implements and evaluates the<br>outcomes from the<br>collaborative effort and<br>identifies next steps. |  |